# **LanguageManual LateralView**

- [Lateral View Syntax](#page-0-0)
- [Description](#page-0-1)
- [Example](#page-0-2)
- [Multiple Lateral Views](#page-1-0)
- [Outer Lateral Views](#page-2-0)

### <span id="page-0-0"></span>**Lateral View Syntax**

```
lateralView: LATERAL VIEW udtf(expression) tableAlias AS columnAlias (',' 
columnAlias)*
fromClause: FROM baseTable (lateralView)*
```
# <span id="page-0-1"></span>**Description**

Lateral view is used in conjunction with user-defined table generating functions such as explode (). As mentioned in Built-in Table-Generating [Functions,](https://cwiki.apache.org/confluence/display/Hive/LanguageManual+UDF#LanguageManualUDF-Built-inTable-GeneratingFunctions(UDTF)) a UDTF generates zero or more output rows for each input row. A lateral view first applies the UDTF to each row of base table and then joins resulting output rows to the input rows to form a virtual table having the supplied table alias.

#### **Version**

Prior to Hive 0.6.0, lateral view did not support the predicate push-down optimization. In Hive 0.5.0 and earlier, if you used a WHERE clause your query may not have compiled. A workaround was to add set hive.optimize.ppd=false; before your query. The fix was made in Hive 0.6.0; see<https://issues.apache.org/jira/browse/HIVE-1056>: Predicate push down does not work with UDTF's.

#### **Version**

From Hive 0.12.0, column aliases can be omitted. In this case, aliases are inherited from field names of StructObjectInspector which is returned from UTDF.

### <span id="page-0-2"></span>**Example**

Consider the following base table named pageAds. It has two columns: pageid (name of the page) and adid\_list (an array of ads appearing on the page):

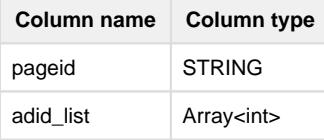

An example table with two rows:

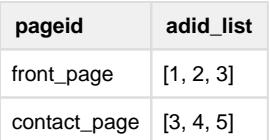

and the user would like to count the total number of times an ad appears across all pages.

A lateral view with [explode\(\)](https://cwiki.apache.org/confluence/display/Hive/LanguageManual+UDF#LanguageManualUDF-explode) can be used to convert adid\_list into separate rows using the query:

```
SELECT pageid, adid
FROM pageAds LATERAL VIEW explode(adid_list) adTable AS adid;
```
The resulting output will be

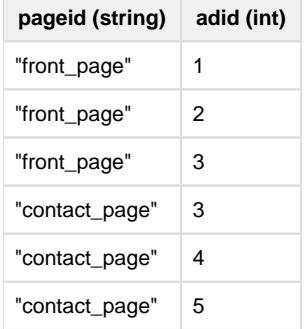

Then in order to count the number of times a particular ad appears, count/group by can be used:

```
SELECT adid, count(1)
FROM pageAds LATERAL VIEW explode(adid_list) adTable AS adid
GROUP BY adid;
```
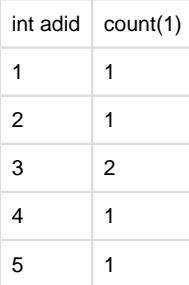

## <span id="page-1-0"></span>**Multiple Lateral Views**

A FROM clause can have multiple LATERAL VIEW clauses. Subsequent LATERAL VIEWS can reference columns from any of the tables appearing to the left of the LATERAL VIEW.

For example, the following could be a valid query:

```
SELECT * FROM exampleTable
LATERAL VIEW explode(col1) myTable1 AS myCol1
LATERAL VIEW explode(myCol1) myTable2 AS myCol2;
```
LATERAL VIEW clauses are applied in the order that they appear. For example with the following base table:

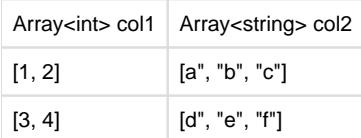

The query:

```
SELECT myCol1, col2 FROM baseTable
LATERAL VIEW explode(col1) myTable1 AS myCol1;
```
Will produce:

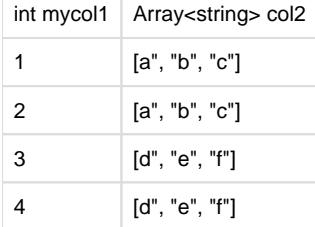

A query that adds an additional LATERAL VIEW:

```
SELECT myCol1, myCol2 FROM baseTable
LATERAL VIEW explode(col1) myTable1 AS myCol1
LATERAL VIEW explode(col2) myTable2 AS myCol2;
```
Will produce:

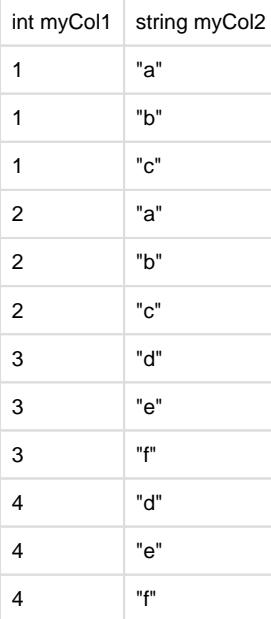

### <span id="page-2-0"></span>**Outer Lateral Views**

#### **Version**

Introduced in Hive version 0.12.0

The user can specify the optional OUTER keyword to generate rows even when a LATERAL VIEW usually would not generate a row. This happens when the UDTF used does not generate any rows which happens easily with explode when the column to explode is empty. In this case the source row would never appear in the results. OUTER can be used to prevent that and rows will be generated with NULL values in the columns coming from the UDTF.

For example, the following query returns an empty result:

```
SELEC * FROM src LATERAL VIEW explode(array()) C AS a limit 10;
```
But with the OUTER keyword

SELECT \* FROM src LATERAL VIEW OUTER explode(array()) C AS a limit 10;

it will produce:

238 val\_238 NULL 86 val\_86 NULL 311 val\_311 NULL  $27$  val\_ $27$  NULL 165 val\_165 NULL 409 val\_409 NULL 255 val\_255 NULL 278 val\_278 NULL 98 val\_98 NULL ...